# <span id="page-0-0"></span>Package 'TailClassifier'

October 30, 2023

Type Package Title Tail Classifier Version 0.1.1 Author Jialin Zhang (JZ) Maintainer Jialin Zhang (JZ) <jzhang@math.msstate.edu> Description The function TailClassifier() suggests one of the following types of tail for your discrete data: 1) Power decaying tail; 2) Sub-exponential decaying tail; and 3) Near-exponential decaying tail. The function also provides an estimate of the parameter for the classifieddistribution as a reference. License GPL-3 Encoding UTF-8 RoxygenNote 7.2.3 Imports ggplot2, cowplot, scales, stats, utils NeedsCompilation no Repository CRAN Date/Publication 2023-10-30 05:00:02 UTC R topics documented: TailClassifier . . . . . . . . . . . . . . . . . . . . . . . . . . . . . . . . . . . . . . . . [1](#page-0-0)

## **Index** [5](#page-4-0). The second state of the second state of the second state of the second state of the second state of the second state of the second state of the second state of the second state of the second state of the second

TailClassifier *Tail Classifier*

# **Description**

The function TailClassifier() suggests one of the following types of tail for your discrete data: 1) Power decaying tail; 2) Sub-exponential decaying tail; and 3) Near-exponential decaying tail. The function also provides an estimate of the parameter for the classified-distribution as a reference.

# Usage

```
TailClassifier(
  sample_frequencies,
  v_{\text{left}} = 20,
  v_right = min(floor(sum(sample_frequencies)/20),
    sum(sample_frequencies[sample_frequencies > 1]) - 1),
  plot_lower = v_left,
  plot_upper = v_right,
 Plot0_title = "Plot 0 of Heavy Tail Detection \n \n",
 Plot1_title = "Plot 1 of Heavy Tail Detection",
 Plot2_title = "Plot 2 of Heavy Tail Detection",
 Plot3_title = "Plot 3 of Heavy Tail Detection",
  C_{\text{Level}} = 0.95,ConfidenceBand = T,
 Plot_0_y_limit_lower_extend = 1.5,
 Plot_0_y_limit_upper_extend = 1.5,
  Plot_1_y_limit_lower_extend = 0.25,
  Plot_1_y_limit_upper_extend = 0.25,
 Plot_2_y_limit_lower_extend = 0.25,
 Plot_2_y_limit_upper_extend = 0.25,
  Plot_3_y_limit_lower_extend = 0.25,
  Plot_3_y_limit_upper_extend = 0.25
\lambda
```
## Arguments

sample\_frequencies

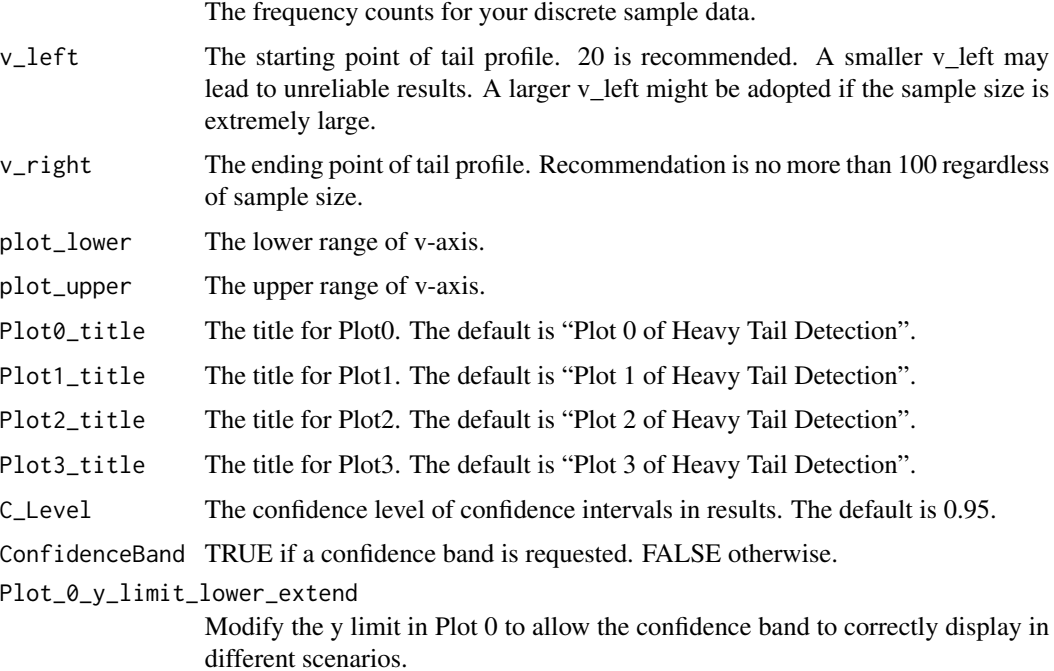

#### TailClassifier 3

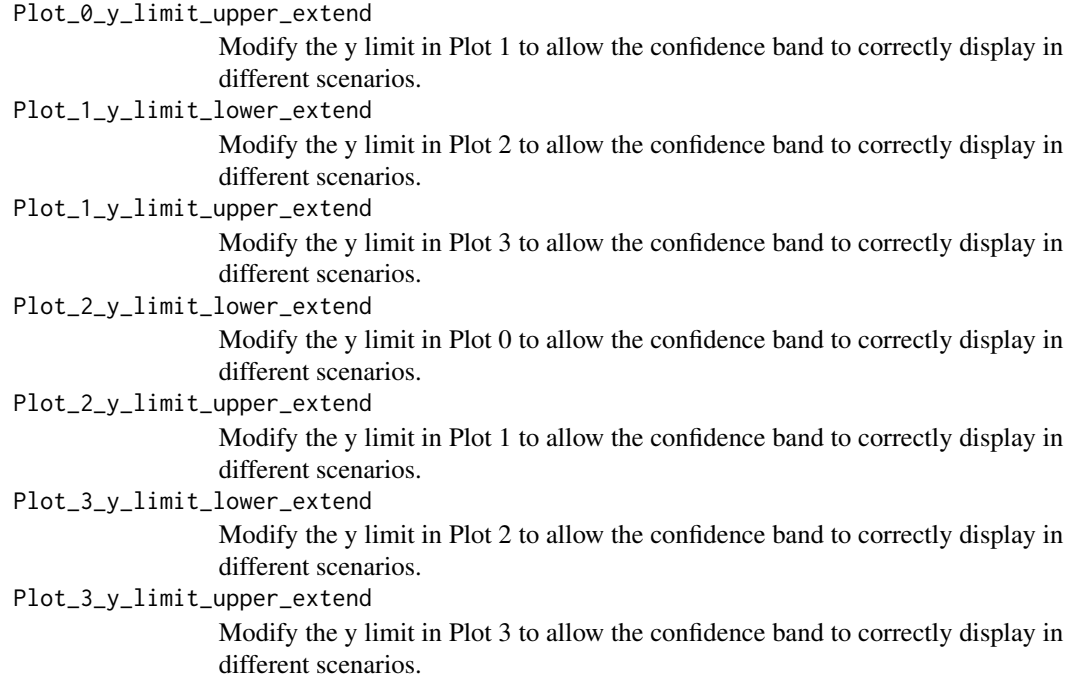

#### Value

A statement on the type of tail.

# Examples

```
## Power Example
# Generate data from power decaying distribution with parameter 1.5
rpar \leq function(n, a, xm = 1) {
 v \leftarrow runif(n)xm / v^(1.0/a)
}
dpar \leq function(x, a, xm = 1){
return(a*xm^a/(x^(a+1)))
}
set.seed(2023)
data <- floor(rpar(1000, 0.5)) # lambda = 1.5Result <- TailClassifier(table(data), plot_lower = 5, plot_upper = 400, v_left = 20, v_right = 54,
Plot_0_y_limit_upper_extend = 8)
## display the results
Result
## call the classification decision
Result$Type
## call the confidence intervals for the parameters
data.frame(Result$Results[3])[,c(1,3:4)]
## call a specific plot
Result$Results[[1]][1]
Result$Results[[1]][2]
Result$Results[[1]][3]
```
# 4 TailClassifier

Result\$Results[[1]][4] ## check the rank of possible type of tails Result\$Rank

# <span id="page-4-0"></span>Index

TailClassifier, [1](#page-0-0)